### The book was found

# **Dreamweaver(R) 4 Fireworks(R) 4 Studio: A Beginner's Guide**

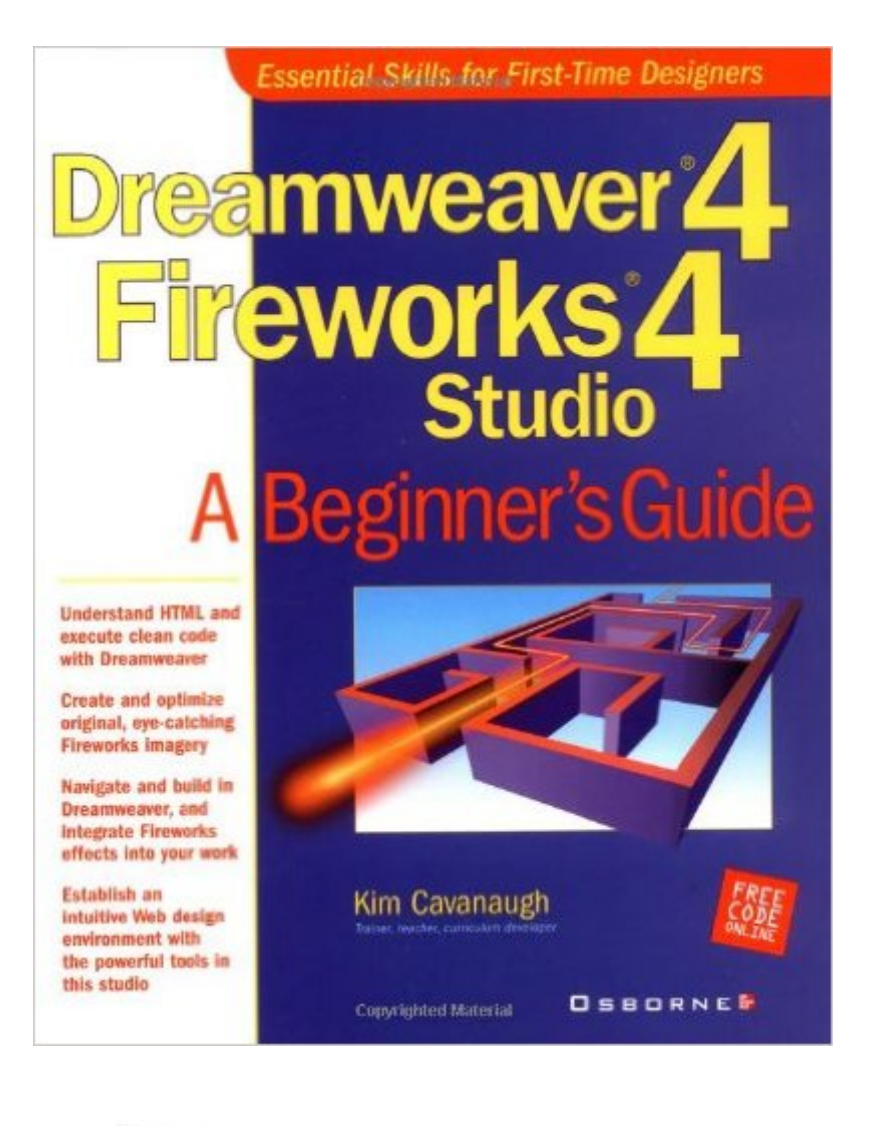

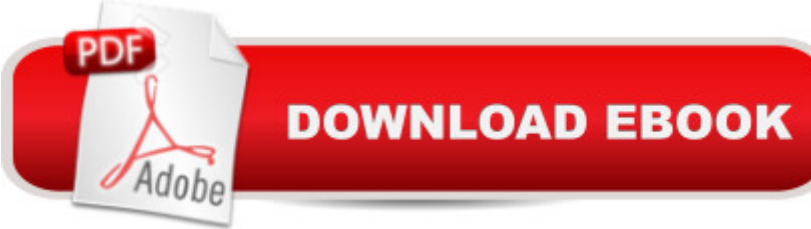

# **Synopsis**

This is a logical and cost effective choise for consumers that are looking for a complete Web design package. The author offers a comprehensive introduction to features and functionality.

## **Book Information**

Series: Beginner's Guides (Osborne) Paperback: 550 pages Publisher: McGraw-Hill/OsborneMedia; annotated edition edition (September 10, 2001) Language: English ISBN-10: 0072192607 ISBN-13: 978-0072192605 Product Dimensions: 7.5 x 1.2 x 9.2 inches Shipping Weight: 2.2 pounds (View shipping rates and policies) Average Customer Review: 4.6 out of 5 stars $\hat{A}$   $\hat{A}$  See all reviews $\hat{A}$  (9 customer reviews) Best Sellers Rank: #6,562,768 in Books (See Top 100 in Books) #54 in Books > Computers & Technology > Digital Audio, Video & Photography > Adobe > Adobe Fireworks #361 in Books > Computers & Technology > Digital Audio, Video & Photography > Adobe > Adobe Dreamweaver #1253 in Books > Computers & Technology > Graphics & Design > Electronic Documents

#### **Customer Reviews**

I've been using all sorts of computer software for a long time, but I became so frustrated trying to learn Dreamweaver and Fireworks that I almost gave up! Luckily, I saw that this author was very active in posting to the Dreamweaver and Fireworks news groups that I thought I'd buy ONE more book to help me learn the programs. Am I ever glad I did.The author builds your knowledge very carefully, making sure you understand each concept before you go into the software to apply it. By the end of the third chapter I felt like I was already much more confident in how to use Dreamweaver, and by the last Dreamweaver chapter I was sure I knew what I was doing. Finally!The last half of the book takes you through Fireworks and how the two programs work together and was almost a bonus. Two books for the price of one!If you're not sure that you're up to learning Dreamweaver (and it really isn't the easiest program to understand) then this is the book for you. Combine that with the excellent insturction that you get in Fireworks, and this book is well worth the price.

I had had very little training in HTML and web design, so I decided to get this book after purchasing

D4/F4. Initially I skimmed through the book and tried to jump right into web design, which was a mistake. I went back to the beginning of the book and decided to start over, and it has been smooth sailing ever since! Each chapter in the book is designed to ingrain skills in your head by repeating tasks and building upon them. It is very explanatory and extremely easy to follow. As the book goes along, it assumes you know more and treats you less like a beginner and more like a pro. This is a must have for designers using D4/F4. Highly recommended!

This is a very well structured book, and gives the novice some background on the web and HTML, which more experienced web designers may want to skim over. I am well versed in HTML, CSS, and JavaScript, and have been handcoding with Notepad and an HTML Editor for the past three years. I had read about Dreamweaver and Fireworks and decided to learn them. I've gone through the Dreamweaver section of the book so far and have gotten a pretty good feel for the program. I have already gone through two Fireworks books so I will probably go through that section pretty quickly.The main strengths of this book are:1. Well structured with a logical progression from one chapter to another.2. Very few errors unlike some computer books I've worked with. Also I e-mailed the author and got a reply the next day, so he seems committed to helping readers of his book.3. Little mini reviews and also chapter reviews to make sure you understand each module.This book is among the best I have seen in the way the infomation is presented. It doesn't cover everything Dreamweaver has to offer but I can't imagine a better book to start out with.

I'm new to both Dreamweaver and Fireworks. The manuals that came with the software were intimidating. This book was just what I needed. The lessons work from the ground up.I won't give it 5 stars, though, because I'm a Mac user and this book is written for the Windows user. Sure, it has a few mentions of Mac items here and there in parenthesis, but all of the graphics are Windows screenshots. Also, some of the instructions work only in Windows. For instance, an instruction says "Open Dreamweaver and press the F8 key to open the Site window". When I did that I got a Mac OS window about extending the keyboard capabilities. I had to go to the "Site" menu and choose "New Site" to accomplish the task. Then the instruction said to right click on a folder and make a selection from a pop-up menu. On the Mac, Control-click did the trick but it took me awhile to figure that out.If you're new to Dreamweaver and Fireworks like I am you need this book. If you're a Mac user you need to be the kind of Mac user that is familiar with cross platform issues in order to decipher some of the Windows stuff or you'll get frustrated at times.

of the words read are unnecessary. There is way too much friendly talk to make the transition for non-technical users as well as repetition, and unnecessary praising of the program.

#### Download to continue reading...

Dreamweaver(R) 4 Fireworks(R) 4 Studio: A Beginner's Guide Macromedia Studio MX 2004: [Step-By-Step Projects for Fl](http://ebooksupdate.com/en-us/read-book/LnRnL/dreamweaver-r-4-fireworks-r-4-studio-a-beginner-s-guide.pdf?r=6uMze7d5dvJ14RsLgixw5zZxB4MPEIqlWUFFoyh%2BoKE%3D)ash MX 2004, Dreamweaver MX 2004, Fireworks MX 2004, and FreeHand MX Macromedia Studio MX: Step-by-Step Projects for Flash MX, Dreamweaver MX, Fireworks MX, and FreeHand 10 The Web Collection Revealed Standard Edition: Adobe Dreamweaver CS5, Flash CS5 and Fireworks CS5 (Adobe Creative Suite) The Web Collection, Revealed: Macromedia Dreamweaver 8, Flash 8, and Fireworks 8, Deluxe Education Edition (Revealed Series) The Web Collection Revealed: Adobe Dreamweaver CS5, Flash CS5, Fireworks CS5, Standard Edition The Web Collection: Macromedia Flash MX, Dreamweaver MX, and Fireworks MX The Web Collection Revealed Standard Edition: Adobe Dreamweaver CS3, Flash CS3 & Fireworks CS3 how to create a web button using fireworks cs6 and then use it in Dreamweaver The Web Collection Revealed, Standard Edition: Adobe Dreamweaver CS6, Flash CS6 and Fireworks CS6 (Adobe CS6) Adobe Dreamweaver CS5.5 Studio Techniques: Designing and Developing for Mobile with jQuery, HTML5, and CSS3 Fireworks MX: Inside Macromedia (Macromedia Fireworks) Home Voice Studio: How to Turn Your PC, Mac, or iPad Into a Recording Studio The Glass Artist's Studio Handbook: Traditional and Contemporary Techniques for Working with Glass (Studio Handbook Series) Book Art Studio Handbook: Techniques and Methods for Binding Books, Creating Albums, Making Boxes and Enclosures, and More (Studio Handbook Series) Dreamweaver CC: Visual QuickStart Guide The Essential Guide to Dreamweaver CS4 with CSS, Ajax, and PHP (Essentials) A Beginner's Guide to DIY Bath Bombs: A Practical Step by Step Beginner's Guide and Recipes for Making Simple, Homemade Bath Bombs (The Homemade Spa) Linux Administration: A Beginner's Guide, Seventh Edition (Beginner's Guide) Red Hat Linux Administration: A Beginner's Guide (Beginner's Guide)

<u>Dmca</u>